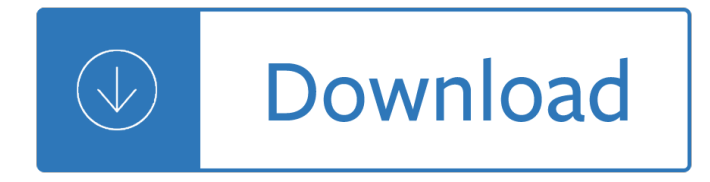

#### **one time only alex pdf**

Muhammad Ali Everyone doubted this man, he only became the greatest heavyweight of all time.

#### **[PDF Download] One Time Only (Alex Cheradon #2.1) (Volume**

Re: Acrobat will open only one pdf at a time. Dave Merchant Apr 22, 2014 4:12 PM ( in response to nutta73 ) That looks like a graphics driver bug - try turning off/on hardware acceleration under Acrobat's preferences, and ensure your drivers are up to date.

### **Acrobat will open only one pdf at a time. | Adobe Community**

Adobe reader lets me open only one document at a time. To open another I must close down the one I have open first Try Acrobat DC ... Adobe reader lets me open only one document at a time. ... but Adobe changed this (I think in version X but can't remember for sure) so now when you open a new PDF a completely separate Reader application window ...

#### **Adobe reader lets me open only one document at a time**

When multiple pdf files are open I would like to close only one file at a time without having to click on the popup. For example, when I click the red X in the upper right of a document I would like for that document to close with no pop-ups.

# **Adobe Reader DC: Close one pdf when multiples f... | Adobe**

one-time-only definition: used to describe something that is only available once or that will only happen once: . Learn more.

# **ONE-TIME-ONLY | meaning in the Cambridge English Dictionary**

23 Bible Reading Plans That Will Satisfy Anyone. 157 Comments. Share 854. Pin 91. ... I pulled together 46 PDF Bible reading plans into one easy download. Download them now. Sources and Other Reading Plans ... It's coffee stained, torn & taped and filled with check marks and dates; it's time for a new one. May just need to re-type this list ...

# **23 Bible Reading Plans That Will Satisfy Anyone - Alex Tran**

An example of a one-time only addition would be a special project or a periodic acquisition, such as the purchase of a computer. A one-time only addition can last for more than one accounting period, as additions could continue until a dedicated source of funding is created. See also non-base budget.

# **What is one-time only addition? definition and meaning**

I needed to only save and export one page from a PDF document into it's own PDF file. I tried a few solutions and none of them worked. ... Books; Blog; Contact; How To Save Just One Page Of A PDF Document. By: Alex | May 5, 2015. Seems pretty straight forward. I just needed to save 3 pages from a 41 page pdf document. In this post I will show ...

#### **How To Save Just One Page Of A PDF Document - Mac Only**

Available with an Apple Music subscription. Try it free.  $\hat{\alpha} \in \check{\mathbb{Z}}$ Album  $\hat{A}$  2017  $\hat{A}$  1 Song. Global Nav Open Menu Global Nav Close Menu; ... One at a Time 3:17: 1 Song, 3 Minutes ... More By Alex Aiono See All. Young & Foolish - EP 2013 Alexmas - EP 2015 Lordly (feat. Alex Aiono) [Remix] - EP 2016 Does It Feel Like Falling

EP 2017 Doesn't Get Better ...

### ‎One at a Time - Single by Alex Aiono & T-Pain on Apple Music

INTO THE WILD. For Linda . AUTHOR'S NOTE In April 1992, a young man from a well-to-do East Coast family hitchhiked to ... It might be a very long time before I return South. If this adventure proves fatal and you donâ€<sup>™</sup>t ever hear ... Alex admitted that the only food in his pack was a ten-pound bag of rice. His gear seemed exceedingly minimal ...

### **INTO THE WILD - Metropolitan College**

[Chorus: T-Pain & Alex Aiono] One at a time, ooh One at a time, ooh One at a time, ooh I know that everything is my fault But just bring it all up one at a time (yeah, yeah), oh

### **Alex Aiono & T-Pain – One at a Time Lyrics | Genius Lyrics**

THE ONLY NAME (YOURS WILL BE) Key - G (CAPO 4) Big Daddy Weave . ... VERSE 1 . G C2 . Yours will be the only Name that matters to me . Am7 . The only One whose favor I seek . D/F# G . The only Name that matters to me . ... There will be one Name That I pro - claim . INTERLUDE .

# **THE ONLY NAME (YOURS WILL BE) Key - G (CAPO 4) Big Daddy Weave**

revise, amend, or terminate these benefit Plans at any time. Table of Contents . The 2018 Benefits Plan Year is January 1 - December 31, 2018. Important changes are being made effective ... Microsoft Internet Explorer and Google Chrome are the only certified browsers for Open Enrollment. Other browsers are not certified for ... you may choose one

### **Table of Contents - benefitoptions.az.gov**

Fifth Time's the Charm: Why Jennifer Lopez's Engagement to Alex Rodriguez Could Only Happen at This Point in Her Life A Look at That Other Jonas Romance: Why Sophie Turner and Joe Jonas Are One of ...

8th edition ifi inch fastener standards Customer satisfaction is worthless customer loyalty is priceless Microscale inorganic chemistry szafran

Chickensoupforthesoullivingcatholicfaith101storiestoofferhopedeepenfaithandsprea Diatonic modes in modern music Elements of mercantile law by nd kapoor free download A practical guide to monoclonal antibodies Sk bhattacharya electric machines Thedaycrayonsquitdrewdaywalt Incomplete guide to using counselling skills on the telephone Thesilentsister2 A memory of light Aoac 18th edition Location scouting and management handbook television film and still photography American civilization an introduction david mauk Steven pressfield the war of art American cinematographer manual 10th edition book Fish s clinical psychopathology 3rd edition By melvin konner becoming a doctor a journey of initiation Introduction to aeronautics a design perspective 2nd edition aiaa education series Godly pre marriage counseling manual Indexes a chapter from the chicago manual of style Win me blue ashcroft Unhappy soldier hino ashihei and japanese world war ii literature The social psychology of creativity Encyclopedia of natural medicine michael t murray Introduction to gprs and edge technology operation and services Fundamentals of corporate finance 2nd edition parrino Encyclopedia of spectroscopy and spectrometry The film club david gilmour La mano de bertha otra historia de la radiologia Welcome speeches and responses for all occasions Three dimensional molded interconnect devices 3d mid materials manufacturing assembly Miniature guide to critical thinking concepts and tools Harrius potter et philosophi lapis Thelastchild1 Petermacdonaldeggers Raising arms liturgy in the struggle to liberate jerusalem in the late middle ages cultural encounters in late antiquity and the middle ages ser vol 2 Operations management customer focused principles Catholic good news bible Trane xe80 furnace manual The inimitable jeeves unabridged Kdx 125 engine manual Integrated chinese workbook answer key The shining man with hurt hands Mercedes w638 manual Sacred games vikram chandra epub Nahmias production and operations analysis Underworld sourcebook shadowrun Employment discrimination law cases and materials american casebook series Jack higgins sean dillon series Chapter 4 an introduction to chemical reactions Instrument technology volume i measurement of pressure level flow and temperature Tajima tmeg manual Corporate governance pearson kim nofsinger Bill walsh finding the winning edge The stinky cheese man and the fairly stupid tales An introduction to theories of personality 8th edition Sound recording handbook john woram audio series